## **Aufgaben 14 Funktionstypen Exponentialfunktion**

## **Lernziele**

- den zeitlichen Velauf einer exponentiell wachsenden oder fallenden Grösse mit einer Exponentialfunktion beschreiben können.
- den Grafen der Exponentialfunktion kennen.
- die Umkehrbarkeit der Exponentialfunktion beurteilen können.
- einfachere Probleme zur Exponentialfunktion bearbeiten können.

## **Aufgaben**

- 14.1 Ein Kapital K<sub>0</sub> wird auf einem Sparkonto einer Bank bei einem jährlichen Zinssatz p (z.B. p = 0.5%) angelegt.
	- a) Zeigen Sie, dass der zeitliche Verlauf des Kapitals K durch eine Exponentialfunktion beschrieben wird.

Hinweis:

- Überlegen Sie sich, wie gross das Kapital nach einem Jahr, nach zwei Jahren, usw. ist.
- Leiten Sie dann eine allgemeine Formel her, die es erlaubt, das Kapital K<sub>n</sub> nach n Jahren aus K<sub>0</sub>, p und n zu berechnen.
- b) Das Anfangskapital sei  $K_0 = 1000$  Fr. und der Zinssatz p = 0.5%. Bestimmen Sie das Kapital nach 5 Jahren.

Hinweis:

- Für die Aufgabe b) können Sie einen Taschenrechner verwenden.

14.2 Skizzieren Sie die Grafen der folgenden Exponentialfunktionen  $f_i: \mathbb{R} \to \mathbb{R}$ ,  $x \to y = f_i(x)$  ( $1 \le i \le 4$ ) in ein gemeinsames Koordinatensystem:

 $f_1(x) = 2^x$   $f_2(x) = 0.2^x$   $f_3(x) = 3.0.5^x$   $f_4(x) = -\frac{1}{3} \cdot 3^x$ 

14.3 Betrachten Sie die Exponentialfunktion

f:  $A \rightarrow B$ ,  $x \rightarrow y = f(x) = a^x$   $a \in \mathbb{R}^+ \setminus \{1\}$ ,  $A \subseteq \mathbb{R}$ ,  $B \subseteq \mathbb{R}$ 

- a) Beurteilen Sie die Injektivität, Surjektivität und Bijektivität von f für  $A = B = \mathbb{R}$ .
- b) Bestimmen Sie für den Definitionsbereich A und den Zielbereich B "grösstmögliche" Teilmengen von R, so dass f bijektiv wird.
- c) Skizzieren Sie die Grafen der (nun bijektiven) Funktion f und deren Umkehrfunktion

$$
f^{-1}: B \to A, x \to y = f^{-1}(x)
$$

14.4 Die Anzahl der radioaktiven Atomkerne in einem Präparat nimmt exponentiell ab. Zu Beginn des Experimentes sind 5.12·1020 radioaktive Atomkerne vorhanden. Nach 5 Stunden hat es noch deren 1.56·1016.

 Bestimmen Sie die Anzahl radioaktiver Atomkerne, welche 8 Stunden nach Beginn des Experimentes noch vorhanden sind.

Hinweis:

- Für diese Aufgabe können Sie einen Taschenrechner verwenden.

14.5 (siehe nächste Seite)

14.5 Die Grösse einer bestimmten Bakterienkultur wächst exponentiell. Um 8:00 Uhr betrug die Individuenzahl 2'300, um 11:00 Uhr bereits 18'400.

Bestimmen Sie die Anzahl Bakterien um 13:30 Uhr.

Hinweis:

- Für diese Aufgabe können Sie einen Taschenrechner verwenden.

- 14.6 Ein Kapital wird mit Zins und Zinseszins angelegt.
	- a) Bestimmen Sie den Zinssatz p, bei welchem sich das Kapital in n Jahren verdoppelt.
	- b) Berechnen Sie den in a) bestimmten Zinssatz p für n = 20.

Hinweis:

- Für die Aufgabe b) können Sie einen Taschenrechner verwenden.

## **Lösungen**

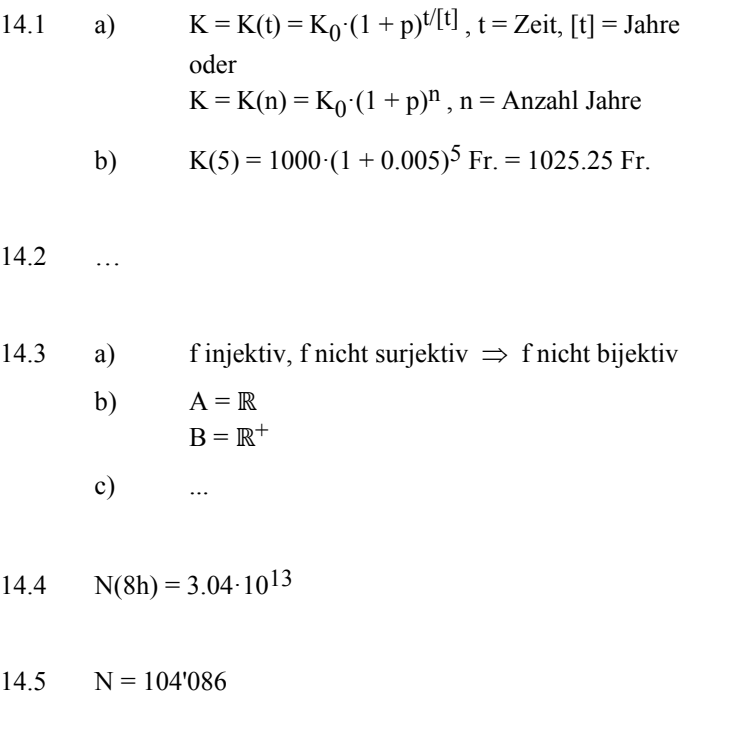

14.6 a)  $p = \sqrt[n]{2} - 1$ b)  $p = \sqrt[20]{2} - 1 = 3.5\%$  (gerundet)